# **REPUBBLICA ITALIANA BOLLETTINO UFFICIALE DELLA**

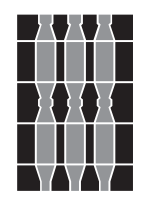

# **Regione Umbria**

**SERIE GENERALE PERUGIA - 17 ottobre 2018**

DIREZIONE REDAZIONE E AMMINISTRAZIONE PRESSO PRESIDENZA DELLA GIUNTA REGIONALE - P E R U G I A

Parte Prima

#### Sezione II

#### **DETERMINAZIONI DIRIGENZIALI**

DIREZIONE REGIONALE ATTIVITÀ PRODUTTIVE. LAVORO, FORMAZIONE E ISTRUZIONE Servizio Sviluppo e competitività delle imprese

DETERMINAZIONE DIRIGENZIALE 10 ottobre 2018, n. **10276.**

**POR FESR 2014-2020. Asse I Azione 1.1.1. Approvazione avviso a sostegno dei progetti di ricerca e sviluppo - 2018.**

Parte Prima

#### Sezione II

#### **DETERMINAZIONI DIRIGENZIALI**

DIREZIONE REGIONALE ATTIVITÀ PRODUTTIVE. LAVORO, FORMAZIONE E ISTRUZIONE - Servizio Sviluppo e competitività delle imprese - DETERMINAZIONE DIRIGENZIALE 10 ottobre 2018, n. **10276.**

#### **POR FESR 2014-2020. Asse I Azione 1.1.1. Approvazione avviso a sostegno dei progetti di ricerca e sviluppo - 2018.**

*Omissis*

#### Il dirigente

#### **DETERMINA**

1. di approvare - in esecuzione della D.G.R. n. 869 del 2 agosto 2018 e con riferimento al POR FESR 2014-2020 Asse I azione 1.1.1. - l'avviso a sostegno dei progetti di ricerca e sviluppo 2018 ed i relativi allegati dando atto che costituiscono parte integrante e sostanziale del presente provvedimento:

- Allegato A Bando a sostegno dei progetti di ricerca e sviluppo anno 2018
- Allegato 1) Tavola Codici ATECO 2007 ammissibili
- Allegato 2) Ambiti prioritari di specializzazione tecnologica individuati nella RIS 3 Umbria
- Allegato 3) Accredito Fed Umbria
- Allegato 4) Richiesta di agevolazione
- Allegato 5) L'impresa
- Allegato 6) Il progetto
- Allegato 7) Tabelle determinazione, imputazione e documentazione dei costi
- Allegato 8) Dichiarazione indice di priorità
- Allegato 9) Elenco lauree discipline tecnico-scientifiche
- Allegato 10) Linee guida per la rendicontazione dei costi
- Allegato 11) Richiesta di erogazione anticipo
- Allegato 12) Schema di polizza fideiussoria
- Allegato 13) Richiesta di erogazione del saldo
- Allegato 14) Rapporto finale di ricerca
- Allegato 15) Tabelle rendicontazione dei costi
- Allegato 16) Definizione PMI
- Allegato 17) Informativa privacy
- Allegato 18) Accordo università centro di ricerca;

2. di precisare che, ai sensi della suddetta D.G.R., la dotazione finanziaria complessiva del provvedimento in oggetto ammonta ad  $\epsilon$  8.000.000,00 a valere sulle risorse del POR FESR 2014-2020 Asse I Azione 1.1.1.;

3. di stabilire una riserva di risorse nell'ambito della dotazione finanziaria complessiva stabilita al precedente punto pari ad euro 3.000.000,00 a supporto dell'Accordo di Programma a sostegno dello sviluppo dell'Area di crisi complessa nell'Area industriale di Terni-Narni;

4. di stabilire che la presentazione delle richieste di agevolazione può avvenire a partire dalle ore 10:00 del 20 novembre 2018 e fino alle ore 12:00 del 22 gennaio 2019;

5. di precisare che il presente avviso non comporta oneri amministrativi aggiuntivi rispetto al precedente avviso ai sensi di quanto disposto dalla D.G.R. n. 809/2014;

6. di pubblicare nel *Bollettino Ufficiale* della Regione Umbria e nel canale Bandi del Sito ufficiale della Regione Umbria un estratto del presente provvedimento e gli allegati elencati nel precedente punto 1;

7. di dichiarare che l'atto è immediatamente efficace.

Perugia, lì 10 ottobre 2018

*Il dirigente*  Daniela Toccacelo

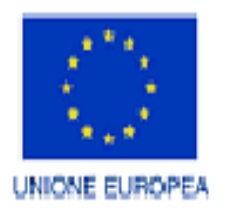

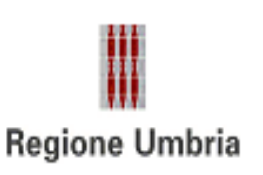

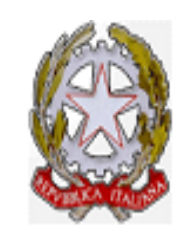

# **POR FESR 2014 2020**

## **ASSE I**

### **RICERCA E INNOVAZIONE**

## **Azione 1.1.1.**

# **AVVISO A SOSTEGNO DEI PROGETTI DI**

# **RICERCA INDUSTRIALE E SVILUPPO SPERIMENTALE**

**2018**

#### **INDICE**

- Art. 1 Finalità
- Art. 2 Risorse
- Art. 3 Soggetti beneficiari
- Art. 4 Oggetto degli interventi
	- Art. 4.1. Ricerca Industriale e Sviluppo Sperimentale
	- Art. 4.2. Pertinenza con RIS3
- Art. 5 Misura e regime delle agevolazioni
- Art. 6 Spese ammissibili a contributo
	- Art. 6.1. Norme generali e limiti minimi e massimi di ammissibilità delle spese
	- Art. 6.2. Spese ammissibili
	- Art. 6.3 Spese escluse
- Art. 7 Compilazione e invio delle domane di ammissione
	- Art. 7.1 Registrazione dell'impresa a FED Umbria
	- Art. 7.2 Compilazione delle domande di ammissione
	- Art. 7.3 Invio delle domande di ammissione e termini

Art. 7.4 – Assistenza tecnica alla compilazione e all'invio delle domande e responsabilità

- Art. 8 Modalità di esame delle domande
	- Art. 8.1. Determinazione dell'indice di priorità
	- Art. 8.2. Istruttoria formale
	- Art. 8.3 Istruttoria valutativa
	- Art. 8.4 Esiti della valutazione e concessione del contributo
- Art. 9 Tempi di realizzazione del progetto
- Art. 10 Modalità di erogazione del contributo
	- Art. 10.1– Erogazione anticipo del contributo
	- Art. 10.2 Erogazione saldo del contributo
- Art. 11 Divieto di cumulo
- Art. 12 Variazioni
- Art. 13 Obblighi per i beneficiari
- Art. 14 Controlli in loco e ispezioni
- Art. 15 Revoca dei Contributi
- Art. 16 Informazioni sul procedimento amministrativo

#### ALLEGATI

- Allegato 1) Tavola Codici ATECO 2007 ammissibili
- Allegato 2) Ambiti prioritari di specializzazione tecnologica individuati nella RIS 3 Umbria
- Allegato 3) Accredito Fed Umbria
- Allegato 4) Richiesta di agevolazione
- Allegato 5) L'impresa
- Allegato 6) Il Progetto
- Allegato 7) Tabelle determinazione, imputazione e documentazione dei costi
- Allegato 8) Dichiarazione Indice di Priorità
- Allegato 9) Elenco lauree discipline tecnico-scientifiche
- Allegato 10) Linee guida per la rendicontazione dei costi
- Allegato 11) Richiesta di erogazione anticipo
- Allegato 12) Schema di polizza fideiussoria
- Allegato 13 Richiesta di erogazione del saldo
- Allegato 14) Rapporto finale di ricerca
- Allegato 15) Tabelle rendicontazione dei costi
- Allegato 16) Definizione PMI
- Allegato 17) Informativa Privacy
- Allegato 18) Accordo con Università/ Centro di ricerca

#### **Art. 1 – Finalità**

- 1. Il presente Avviso è emanato nel rispetto della normativa comunitaria relativa alla programmazione dei Fondi Strutturali 2014-2020 ed in particolare del Regolamento (UE) n.1303 del Parlamento Europeo e del Consiglio del 17 dicembre 2013 recante disposizioni comuni sul Fondo europeo di sviluppo regionale, sul Fondo sociale europeo, sul Fondo di coesione, sul Fondo europeo agricolo per lo sviluppo rurale e sul Fondo europeo per gli affari marittimi e la pesca, del Regolamento (UE) n.1301 del Parlamento e del Consiglio del 17 dicembre 2013 relativo al Fondo europeo di sviluppo regionale e a disposizioni specifiche concernenti l'obiettivo "Investimenti a favore della crescita e dell'occupazione", così come modificati dal Regolamento (UE, Euratom) n. 2018/1046 del Parlamento europeo e del Consiglio del18 luglio 2018. L'Avviso è inoltre emanato nel rispetto dell'Accordo di Partenariato 2014-2020 dello Stato italiano con la Commissione Europea, del POR FESR Umbria 2014-2020 Obiettivo Tematico 1 "Rafforzare la ricerca, lo sviluppo tecnologico e l'innovazione" approvato dalla Commissione Europea in data 12/02/2015 con Decisione C(2015)929 e di quanto disposto dalla D.G.R. n. 869 del 02/08/2018.
- 2. Il presente Avviso è rivolto alle piccole, medie e grandi imprese ed ha come obiettivo di proseguire nell'azione di stimolo al rilancio dei processi interni connessi alle attività di ricerca industriale e sviluppo sperimentale avviata con il finanziamento dei progetti presentati a valere sul Bando Ricerca e Sviluppo 2015, secondo le disposizioni di cui agli articoli successivi, negli ambiti di specializzazione identificati dalla Strategia di Ricerca e Innovazione per la Specializzazione Intelligente (RIS 3) - di cui alla Deliberazione n. 888 del 16 luglio 2014 e successive modifiche e integrazioni al fine di migliorare la competitività e l'innovazione del sistema produttivo.
- 3. In particolare, in linea con l'Azione 1.1.1 dell'Asse I del POR FESR 2014-2020 e con la leva n.1 "Sostenere la valorizzazione dei risultati della ricerca conseguiti nella regione" della Strategia di ricerca e innovazione per la specializzazione intelligente della Regione Umbria (RIS3) il presente Avviso mira a fornire uno strumento volto a sviluppare una cultura della valorizzazione della ricerca a beneficio di tutto il sistema produttivo regionale.

#### **Art. 2** – **Risorse**

- 1. Le risorse, stanziate secondo quanto disposto dalla citata D.G.R. n. 869 del 2 agosto 2018, ammontano a € 8.000.000,00 e trovano copertura finanziaria nelle risorse del POR FESR Umbria 2014-2020 Azione 1.1.1 secondo le disponibilità del Bilancio regionale 2018-2020.
- 2. In base alla citata Deliberazione la somma pari a € 3.000.000,00 costituisce una riserva a favore delle imprese ubicate nell'Area di Crisi complessa Terni Narni  $^{\mathsf{1}}$ .
- 3. Le risorse di cui al presente articolo potranno essere incrementate con ulteriori assegnazioni disposte dalla Giunta Regionale.

#### **Art. 3 – Soggetti beneficiari**

1. Possono accedere alle agevolazioni del presente Avviso le piccole, medie e grandi imprese extra agricole, così individuate secondo i criteri di cui all'Allegato 16 del

 $\overline{a}$ 

<sup>1</sup> I 17Comuni umbri ricompresi nell'area di crisi industriale complessa sono: Terni, Narni, Acquasparta, Amelia, Arrone, Avigliano Umbro, Calvi dell'Umbria, Ferentillo, Giove, Lugnano in Teverina, Montecastrilli, Montefranco, Otricoli, Penna in Teverina, Polino, San Gemini, Stroncone.

Regolamento (UE) n. 651/214 del 17 giugno 2014 della Commissione del 17 giugno 2014 che dichiara alcune categorie di aiuti compatibili con il mercato interno in applicazione degli articoli 107 e 108 del Trattato e s.m.i. che siano in possesso alla data di trasmissione della domanda di agevolazione dei seguenti requisiti:

- a. per le imprese beneficiarie iscritte al Registro delle imprese:
- presenza di almeno una unità produttiva ubicata nel territorio regionale come risultante da visura camerale al momento della presentazione della richiesta di contributo;
- b. per le imprese beneficiarie non iscritte al Registro delle imprese:
- indicazione del luogo di esercizio dell'attività d'impresa, come riscontrabile dal certificato di attribuzione della Partita IVA, nel territorio regionale.
- Nel caso di liberi professionisti, che esercitino in forma individuale, associata o societaria ai sensi delle leggi vigenti, è richiesto il possesso di partita IVA per lo svolgimento dell'attività, rilasciata da parte dell'Agenzia delle Entrate e la regolare iscrizione ai relativi albi/elenchi/ordini professionali previsti dalla vigente normativa;
- c. la sede oggetto dell'intervento, ubicata nel territorio regionale, deve risultare attiva e possedere, al momento della presentazione della richiesta di agevolazione, codice di attività ATECO 2007 tra quelli ricompresi nell' Allegato 1.
- 2. Le imprese, così come definite al comma 1 del presente articolo, al momento della presentazione della domanda, devono essere:
	- a. attive e non sottoposte ad accordi stragiudiziali né a piani asseverati né ad accordi di ristrutturazione ai sensi, rispettivamente degli articoli 67 e 182 bis della Legge Fallimentare (Regio Decreto 16 marzo 1942, n. 267 e s.m.i);
	- b. operative e nel pieno e libero esercizio dei propri diritti, non essendo sottoposte a procedure concorsuali anche volontarie (quali: fallimento, concordato preventivo, liquidazione, amministrazione straordinaria ecc.) né ad amministrazione controllata con l'unica eccezione del concordato con continuità aziendale;
	- c. in regola con la normativa antimafia (D. lgs. n.159 del 6 settembre 2011 così come modificato dalla legge 17 ottobre 2017, n. 161).
	- d. in regola con gli obblighi relativi al pagamento dei contributi previdenziali e assistenziali a favore dei lavoratori o in regola con la certificazione che attesti la sussistenza e l'importo di crediti certi, liquidi ed esigibili vantati nei confronti di Pubbliche Amministrazioni e verificabile attraverso il DURC di importo almeno pari agli oneri contributivi accertati e non ancora versati da parte del medesimo soggetto. I professionisti e i soci delle società di capitali tra professionisti devono essere in regola con gli obblighi previdenziali;
	- e. in regola con i pagamenti nei confronti delle Pubbliche Amministrazioni (morosità nei confronti della P.A.);
	- f. operanti nel pieno rispetto delle vigenti normative in materia di tutela ambientale, sicurezza e tutela della salute nei luoghi di lavoro, pari opportunità tra uomo e donna, contrattazione collettiva nazionale del lavoro.
		- 3. Le imprese inoltre, non devono:
	- a. aver presentato richiesta di concordato "in bianco" ex art. 33 Decreto Sviluppo (D.L. n.83/2012convertito in Legge 07/08/2012 n. 134);
	- b. presentare le caratteristiche di "impresa in difficoltà" ai sensi dell'art. 2 punto 18) del Regolamento (UE) n. 651/2014;
	- c. presentare le caratteristiche di impresa in crisi per sovraindebitamento ex Legge n. 3/2012 e s.m.i.;
- d. essere destinatarie di un ordine di recupero pendente per effetto di una precedente decisione della Commissione Europea che dichiara un aiuto illegale e incompatibile con il mercato interno (c.d. clausola DEGGENDORF).
- 4. Non sono ammesse ai benefici le aziende agricole e le relative attività connesse nel rispetto di quanto disposto dal Reg. (UE) n. 651/2014 e s.m.i. della Commissione del 17 giugno 2014.
- 5. Sono escluse dalle agevolazioni le attività di trasformazione dei prodotti agricoli all'esito delle quali il prodotto ottenuto rimanga comunque un prodotto elencato nell'Allegato I del Trattato CE (art. 32 TCE e art. 38 del TFUE).

### **Art. 4 – Oggetto degli interventi**

1. Gli interventi finanziabili sono progetti di ricerca industriale e sviluppo sperimentale volti a definire nuovi prodotti e/o processi negli ambiti di specializzazione identificati dalla Strategia di Ricerca e Innovazione per la Specializzazione Intelligente (RIS 3).

### **Art. 4.1 – Ricerca Industriale e Sviluppo sperimentale**

- 1. I progetti dovranno comprendere spese relative a Ricerca Industriale e Sviluppo Sperimentale.
- «ricerca industriale»: ricerca pianificata o indagini critiche miranti ad acquisire nuove conoscenze e capacità da utilizzare per sviluppare nuovi prodotti, processi o servizi o per apportare un notevole miglioramento ai prodotti, processi o servizi esistenti. Essa comprende la creazione di componenti di sistemi complessi e può includere la costruzione di prototipi in ambiente di laboratorio o in un ambiente dotato di interfacce di simulazione verso sistemi esistenti e la realizzazione di linee pilota, se ciò è necessario ai fini della ricerca industriale, in particolare ai fini della convalida di tecnologie generiche;
- «sviluppo sperimentale»: l'acquisizione, la combinazione, la strutturazione e l'utilizzo delle conoscenze e capacità esistenti di natura scientifica, tecnologica, commerciale e di altro tipo allo scopo di sviluppare prodotti, processi o servizi nuovi o migliorati. Rientrano in questa definizione anche altre attività destinate alla definizione concettuale, alla pianificazione e alla documentazione di nuovi prodotti, processi o servizi.

Rientrano nello sviluppo sperimentale la costruzione di prototipi, la dimostrazione, la realizzazione di prodotti pilota, test e convalida di prodotti, processi o servizi nuovi o migliorati, effettuate in un ambiente che riproduce le condizioni operative reali laddove l'obiettivo primario è l'apporto di ulteriori miglioramenti tecnici a prodotti, processi e servizi che non sono sostanzialmente definitivi. Lo sviluppo sperimentale può quindi comprendere lo sviluppo di un prototipo o di un prodotto pilota utilizzabile per scopi commerciali che è necessariamente il prodotto commerciale finale e il cui costo di fabbricazione è troppo elevato per essere utilizzato soltanto a fini di dimostrazione e di convalida.

Lo sviluppo sperimentale non comprende tuttavia le modifiche di routine o le modifiche periodiche apportate a prodotti, linee di produzione, processi di fabbricazione e servizi esistenti e ad altre operazioni in corso, anche quando tali modifiche rappresentino miglioramenti;

2. Le attività di ricerca industriale sono ammissibili nella misura massima del 30% del totale dei costi ammessi del progetto.

#### **Art 4.2. – Pertinenza con la RIS 3**

- 1. Il progetto presentato dovrà essere pertinente ad uno degli ambiti prioritari individuati nella Strategia RIS3 così come deve essere evidenziato nel paragrafo inserito all'interno dell'allegato 2.
- 2. Con Deliberazione della Giunta Regionale n. 888 del 16 luglio 2014 e successive modificazioni, è stata approvata la Strategia regionale di Ricerca e Innovazione per la Specializzazione Intelligente (RIS3). Tale documento risulta reperibile al link http://www.regione.umbria.it/documents/18/1301788/RIS3/8fffcb9e-9ec7-4be8-905a-38635c8c26a1
- 3. Gli ambiti prioritari che caratterizzano il sistema produttivo regionali sono: Scienze della vita, Agrifood, Chimica verde, Fabbrica Intelligente/Aerospazio, Energia Nell'Allegato 2 si riportano gli ambiti prioritari (aree) di specializzazione tecnologica individuati nella RIS3 Umbria. L'Allegato riporta inoltre la definizione delle aree di specializzazione e delle relative tecnologie abilitanti intese quali "tecnologie ad alta intensità di conoscenza e associate ad elevata intensità di R&S, a cicli d'innovazione rapidi, a consistenti spese di investimento e a posti di lavoro altamente qualificati.
- Le tecnologie abilitanti sono considerate parte costitutiva delle aree di specializzazione individuate e la loro opportuna valorizzazione nell'ambito dei progetti sarà considerata elemento qualificante dei progetti.
- 4. La pertinenza del progetto sarà valutata nell'ambito dell'istruttoria valutativa, la mancanza di tale requisito costituisce motivo di non ammissibilità del progetto.

#### **Art. 5 – Misura e regime delle agevolazioni**

1. L'agevolazione consiste in un contributo a fondo perduto calcolato in riferimento all'ammontare delle spese ritenute ammissibili nel rispetto del regime d'aiuto istituito con D.G.R. n. 145/2015, così come integrato con D.G.R. n. 408 del 19/04/2016, regolarmente comunicato alla Commissione, nel rispetto di quanto previsto dal REG. (UE) n. 651/2014, dei massimali previsti in tema di aiuti di Stato alla R&S dalla Commissione Europea e di quanto disposto negli articoli successivi, secondo le percentuali previste nella seguente Tabella:

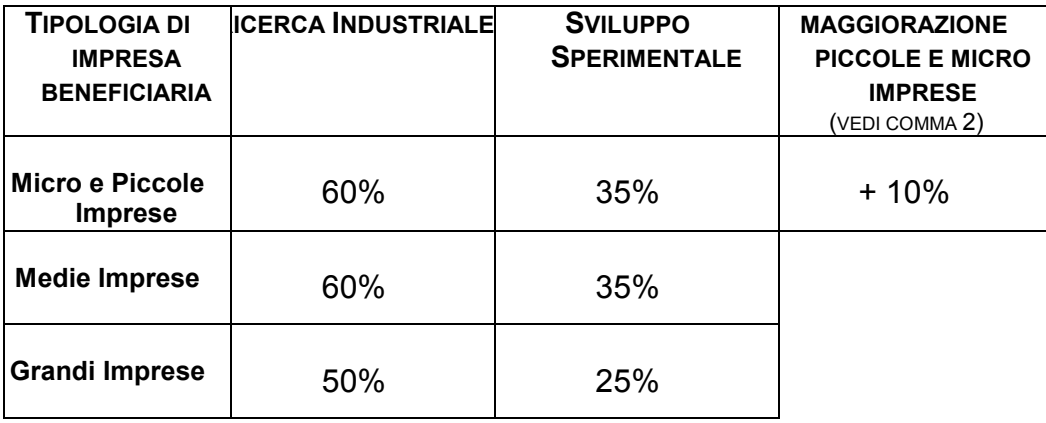

- 2. Per le piccole e micro imprese è prevista una maggiorazione di contributo pari al 10% (pertanto 70% per la ricerca industriale e 45% per lo sviluppo sperimentale) qualora il progetto di ricerca e sviluppo preveda una collaborazione tra l'impresa e uno o più organismi di ricerca e di diffusione della conoscenza qualora gli organismi di cui sopra sostengano almeno il 10% dei costi ammissibili e abbiano il diritto di pubblicare i risultati della propria ricerca.
- 3. A dimostrazione di quanto sopra evidenziato in sede di presentazione della richiesta di agevolazione dovrà essere inoltrato l'allegato 18) Accordo di collaborazione con Università/Centro di ricerca.

#### **Art. 6 – Spese ammissibili a contributo**

#### **Art. 6.1 – Norme generali e limiti minimi e massimi di ammissibilità delle spese**

- 1. L'ammissibilità a contributo delle spese è operata nel rispetto del Reg. (UE) n.1303/2013 e s.m.i., nonché del Decreto del Presidente della Repubblica 5 febbraio 2018, n. 22.
- 2. Le spese ammissibili dovranno riferirsi agli interventi per cui si inoltra richiesta di contributo ed essere coerenti, congrue e rivolte al raggiungimento delle finalità e degli obiettivi indicati nel presente Avviso.
- 3. Sono ammissibili a contributo le spese riferite ad interventi avviati<sup>2</sup> dall'impresa dopo la presentazione della richiesta di agevolazione al presente Avviso e comunque fatturate a partire dal giorno successivo a quello di presentazione della domanda medesima. A tal fine si considera la data risultante dalla ricevuta di avvenuto invio emessa dal sistema informatico di cui al successivo articolo 7.3.
- 4. Gli importi della spesa complessiva del progetto presentato indicati in domanda e/o successivamente verificati a seguito di istruttoria economico–finanziaria e tecnicoscientifica o, in sede di rendicontazione, ai sensi del successivo art. 10, dovranno essere compresi entro i seguenti limiti minimi e massimi:

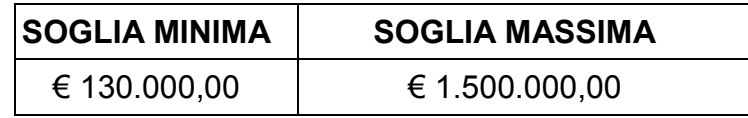

5. Il mancato raggiungimento del limite minimo di spesa ammissibile è causa di esclusione dalla richiesta di agevolazione.

#### **Art. 6.2** – **Spese ammissibili**

**1.** Sono ammesse ad agevolazione le seguenti tipologie di spesa:

#### **a) spese per personale dipendente di ricerca**

Questa voce comprende esclusivamente il personale dipendente (ricercatori, tecnici, e altro personale ausiliario) impiegato nelle attività di ricerca e/o sviluppo del progetto agevolato.

 $\overline{a}$ 

 $<sup>2</sup>$  Per avvio dell'intervento si intende il primo atto finalizzato alla realizzazione dell'intervento stesso (fattura del fornitore del</sup> bene/materiale, ordine, conferma d'ordine, acconti, caparre confirmatorie o altro documento giuridicamente vincolante ai fini dell'acquisto del bene e/o del servizio).

Per le spese del personale impegnato nel progetto di ricerca si applicano le opzioni di semplificazione dei costi con riferimento alla rendicontazione a costi standard, secondo quanto stabilito con Determinazione Direttoriale n. 7480/2018 e di seguito riportato:

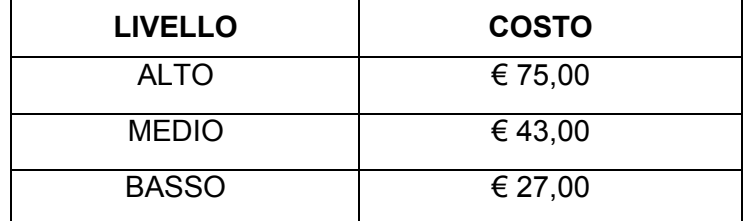

Le fasce di costo corrispondenti ai tre livelli di inquadramento del personale sono di seguito definite:

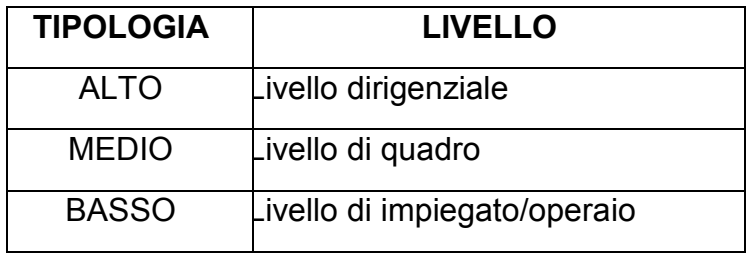

#### **b) costo delle strumentazioni, attrezzature e/o macchinari.**

In questa tipologia di spesa sono inclusi i costi di ammortamento per le attrezzature e strumentazioni di nuovo acquisto in parte proporzionale all'uso effettivo per il progetto di ricerca e/o sviluppo.

Le modalità di calcolo della quota sono riportate nell'allegato 10) linee guida per la rendicontazione dei costi;

#### **c) servizi di consulenza**

Questa voce di costo comprende le spese per consulenze strumentali all'attività di impresa, direttamente ed esclusivamente riferibili al progetto di ricerca e/o sviluppo. In particolare verranno incluse:

- spese per consulenze esterne specialistiche rese da istituti universitari e centri di ricerca; pubblici o da strutture specializzate organizzate in forma d'impresa la cui attività risulti compatibile con la consulenza offerta o da professionisti singoli o consulenti il cui curriculum formativo e professionale evidenzi adeguate competenze in materia, strumentali all'attività di impresa;
- prestazioni di terzi aventi carattere meramente esecutivo (es. costruzione prototipo, effettuazione prove/test, ecc…);
- spese per beni immateriali di nuovo acquisto utilizzati esclusivamente per l'attività di ricerca, compresa l'acquisizione dei risultati di ricerche, di brevetti e di know-how, di diritti di licenza.

Nel caso di consulenze affidate a persone fisiche che abbiano rapporti di cointeressenza con l'impresa finanziata (amministratore unico, amministratore delegato, membri del consiglio di amministrazione, soci) i costi per attività svolte dall'amministratore unico non possono essere ammessi indipendentemente dalla natura del rapporto posto in essere. Negli altri casi (attività svolta da amministratore delegato, membri del Consiglio di amministrazione, soci), possono essere ammessi i costi delle attività svolte da tali persone fisiche qualora le competenze tecniche possedute ne giustifichino l'utilizzo nell'ambito del progetto. In tal caso, deve essere redatta apposita lettera di incarico che deve specificare le motivazioni tecniche e la durata dell'incarico, le attività da svolgere, nonché il compenso pattuito, esplicitamente aggiuntivo rispetto ad altri emolumenti percepiti dall'impresa finanziata e allineato a quello dei ricercatori maggiormente qualificati che lavorano sul progetto. Tali costi possono essere imputati solo alla voce "servizi di consulenza" e solo in presenza di un contratto di consulenza.

Sono escluse le consulenze rese nell'ambito delle materie afferenti la normale gestione amministrativa dell'impresa.

Le spese per servizi di consulenza non potranno comunque eccedere il 30% dei costi ammissibili del progetto.

#### **d) materiali direttamente imputabili all'attività di ricerca.**

Questa voce comprende l'acquisto di materie prime, componenti, semilavorati, materiali commerciali, materiali di consumo specifico, oltre alle strumentazioni utilizzate per la realizzazione di prototipi e/o impianti pilota il cui valore unitario sia pari o superiore a  $\epsilon$ 500,00. Non rientrano nella voce materiali i costi dei materiali minuti necessari per la funzionalità operativa quali: attrezzi di lavoro, minuteria metallica ed elettrica, articoli per la protezione del personale (guanti, occhiali, ecc.).

#### **e) spese generali**

Questa voce comprende le spese generali supplementari di gestione, derivanti direttamente dalla realizzazione del progetto, da calcolarsi con modalità semplificata a tasso forfettario nella misura del 15% dei costi relativi al personale, ai sensi dell'articolo 68, paragrafo 1, lettera b) del Regolamento (UE) 1303/2013 e s.m.i.

- 2. Le spese sostenute sono ammissibili all'intervento agevolativo unicamente a fronte di documentazione conforme a quanto prescritto dall'Avviso. Per tutte le spese è sempre escluso l'ammontare relativo all'I.V.A., alle spese di spedizione e di trasporto, ai bolli e a qualsiasi altro onere accessorio fiscale o finanziario.
- 3. Ai fini dell'ammissibilità a finanziamento del progetto di ricerca e sviluppo devono essere attivate almeno due tipologie di spesa tra le seguenti: spese per il personale, costo delle strumentazioni attrezzature e macchinari, servizi di consulenza e materiali direttamente imputabili all'attività di ricerca. Tale condizione deve essere mantenuta anche in sede di rendicontazione delle spese.

#### **Art. 6.3** – **Spese escluse**

1. In generale sono escluse dalle agevolazioni tutte le spese:

a) relative ad interventi avviati in data pari o anteriore alla presentazione della richiesta di agevolazione alle agevolazioni ovvero effettuate, a qualsiasi titolo (es.: acconti, caparre) e per qualsiasi importo, in data pari o anteriore a quella di presentazione della richiesta di agevolazione al presente avviso. A tal fine farà fede la data di invio della richiesta di agevolazione alla Regione Umbria risultante dalla ricevuta rilasciata dal sistema informatico utilizzato per la presentazione della medesima.;

b) regolate con modalità diverse da quelle previste all'art. 10.2, comma 2 (ad esempio pagamenti in contanti, compensazioni, cessione di beni, etc…);

- c) relative a beni usati;
- d) effettuate e/o fatturate dall'amministratore unico dell'impresa beneficiaria;

e) effettuate e/o fatturate all'impresa beneficiaria da soggetti in cointeressenza (società con rapporti di partecipazione al capitale sociale dell'impresa beneficiaria, persone fisiche socie e titolari di cariche e qualifiche dell'impresa beneficiaria, ovvero i loro coniugi e parenti entro il terzo grado) fatta eccezione per le spese di consulenza se effettuate secondo le modalità riportate all'art. 6.2. lettera c) del presente avviso.

#### **Art. 7 - Compilazione e invio delle domande di ammissione**

1. Le richieste di agevolazione dovranno essere compilate e presentate alla Regione Umbria esclusivamente mediante la piattaforma informatica http://bandi.regione.umbria.it nei termini e secondo le modalità di seguito previste.

#### **Art. 7.1 – Registrazione dell'impresa a FED Umbria**

- 1. Ai fini della redazione e presentazione della richiesta di agevolazione a contributo l'impresa dovrà disporre:
- dell'accreditamento sul sistema FED Umbria effettuabile seguendo la procedura online riportata nell' Allegato 3;
- di una marca da bollo da € 16,00;
- di un indirizzo di Posta Elettronica Certificata valido e funzionante;
- del certificato di firma digitale del legale rappresentante, in corso di validità.

### **Art. 7.2 – Compilazione delle domande di ammissione**

- 1. La compilazione delle domande di ammissione a contributo potrà essere effettuata a partire dalle ore 10.00 del 14 novembre 2018 e fino alle ore 12:00 del 22 gennaio 2019 utilizzando esclusivamente il servizio on line raggiungibile all'indirizzo http://bandi.regione.umbria.it.
- 2. Durante la compilazione della richiesta di agevolazione dovranno essere inseriti, tramite upload nell'apposita sezione, i seguenti allegati a pena di esclusione della richiesta medesima:
	- a) l'impresa (allegato 5)
	- b) il progetto (allegato 6)
	- c) le tabelle per la determinazione, imputazione e documentazione dei costi agevolabili (allegato 7)
	- d) la tabella riepilogativa del punteggio dichiarato (allegato 8)

Devono inoltre essere inseriti anche i seguenti allegati ai fini della dimostrazione del punteggio e/o per la maggiorazione del contributo:

- I. copia del quadro RU della dichiarazione dei redditi se ricorre la fattispecie di cui all'art. 8.1 del presente avviso ovvero ai fini della maggiorazione del 20% dell'indice di priorità;
- II. la copia della comunicazione di ammissibilità ad uno dei progetti di Horizon 2020: Evaluation Summary Report (ESR);
- III. per le imprese di nuova costituzione è necessario presentare un bilancio infrannuale redatto secondo lo schema di cui alla art. 2424 del codice civile avente data non superiore a 60 giorni dalla data di presentazione della richiesta di agevolazione;
- IV. documentazione attestante la presenza di occupazione qualificata;
- V. accordo per l'affidamento dell'incarico all'Università/centro di ricerca di una consulenza per le attività relative al progetto di ricerca e sviluppo.

Si precisa che gli allegati a,b,c,d, prima dell'inserimento nell'apposita sezione, dovranno essere firmate digitalmente da parte del legale rappresentante dell'impresa dichiarante, con la conseguente generazione dei corrispondenti file con estensione.p7m. Il sistema non consentirà l'inserimento di documenti non firmati digitalmente e con estensione diversa dal .p7m.

3. I dati riportati nelle tabelle n. 14 e n. 3.7.3. dell'allegato 7 – Tabelle per la determinazione dei costi agevolabili, dovranno essere riportati nella tabella inserita nella richiesta di agevolazione. In caso di non coincidenza dei valori riportati nelle due distinte tabelle saranno ritenuti validi i valori portati nella tabella inserita nella richiesta di agevolazione.

4. Terminata la compilazione di tutte le maschere previste, nonché l'upload degli allegati, l'impresa dovrà:

 a. generare il modello di richiesta di agevolazione (Allegato 4). La richiesta di ammissione conterrà l'indicazione degli allegati inseriti. Il contenuto di detti documenti è fornito a titolo di fac-simile in allegato al presente avviso. I modelli originali generati dal sistema potrebbero differire nell'aspetto grafico;

 b. il legale rappresentante dovrà firmare digitalmente il modello di richiesta di agevolazione generando il corrispondente file con estensione p7m;

 c. completare la fase di compilazione della domanda. A tal fine è necessario uplodare a pena di esclusione della richiesta di agevolazione, il file firmato digitalmente, nell'apposita sezione del portale e successivamente cliccare sul pulsante "completa compilazione".

Con questa operazione la domanda diventa definitiva e pronta per il successivo invio.

Il sistema rilascerà una ricevuta di avvenuto completamento della fase di compilazione contenente il codice identificativo domanda, il codice fiscale dell'impresa richiedente i benefici e il codice fiscale del soggetto compilatore. Tale ricevuta dovrà essere conservata ai fini del successivo invio della domanda stessa come descritto nel successivo art. 7.3.

5. Ai fini degli adempimenti fiscali previsti per la presentazione di istanze alla Pubblica Amministrazione, il soggetto richiedente dovrà inserire nel sistema di compilazione della domanda, nell'apposito campo, il numero seriale della marca da bollo da € 16,00.

L'originale cartaceo della richiesta di ammissione, con apposta la marca da bollo annullata, dovrà essere conservato a cura del richiedente i benefici, indipendentemente dall'esito della domanda, per almeno 5 anni successivi alla data di presentazione ed esibito a richiesta della Regione Umbria o delle autorità preposte. La Regione Umbria effettuerà un controllo sulle domande presentate al fine di verificare che una stessa marca da bollo non sia stata utilizzata per la presentazione di più di una domanda.

Laddove si riscontrino irregolarità si provvederà a effettuare le dovute segnalazioni all'Agenzia delle Entrate.

#### **Art. 7.3. – Invio delle domande di ammissione e termini**

- 1. L'invio delle domande di ammissione potrà essere effettuato dal giorno 20 novembre 2018 a partire dalle ore 10:00 e fino alle ore 12:00 del 22 gennaio 2019 esclusivamente attraverso l'utilizzo della piattaforma http://trasmissione.bandi.regione.umbria.it come indicato nella ricevuta di avvenuto completamento della fase di compilazione.
- 2. Per effettuare l'invio della richiesta di agevolazione il sistema richiederà l'inserimento dei dati contenuti nella ricevuta di avvenuta compilazione e più precisamente: codice identificativo domanda, codice fiscale dell'impresa richiedente i benefici e codice fiscale del soggetto compilatore.
- 3. Si precisa al riguardo che l'invio della richiesta di agevolazione potrà essere effettuato anche da soggetto diverso dal compilatore purché accreditato sul sistema FED Umbria e in possesso dei dati di cui al comma precedente.
- 4. A seguito dell'invio verrà rilasciata la ricevuta di avvenuta trasmissione con indicate la data e l'ora di trasmissione che determinano l'ordine cronologico delle richieste pervenute.
- 5. Nel sistema saranno successivamente resi disponibili il numero e la data di protocollazione della domanda di agevolazione presentata.
- 6. Ai fini della validità legale della domanda di contributo fa fede esclusivamente la trasmissione telematica effettuata sul portale http://trasmissione.bandi.regione.umbria.it con le modalità previste dal presente articolo. Non saranno, pertanto, ritenute valide le domande di contributo trasmesse con modalità diverse (a mano, tramite PEC, tramite raccomandata, ecc.).
- 7. Costituiscono cause di esclusione:
	- a. la compilazione della domanda di contributo con modalità diverse da quelle indicate all'art. 7.2;
	- b. l'upload sul sistema di una Richiesta di ammissione e/o di una Scheda tecnica compilate con modalità diverse da quelle indicate all'art. 7.2;
	- c. la mancata apposizione, sulla Richiesta di ammissione e sulla Scheda tecnica, della firma digitale del legale rappresentate dell'impresa richiedente ovvero l'apposizione di firma digitale con certificato non valido;
	- d. l'apposizione sulla Richiesta di ammissione e sulla Scheda tecnica della firma di soggetto diverso dal legale rappresentante;
	- e. la trasmissione della richiesta di agevolazione con modalità diverse da quelle indicate in tale articolo;
	- f. la trasmissione di una Richiesta di ammissione e/o di una Scheda tecnica contenenti dati diversi da quelli presenti sul sistema di compilazione della domanda.
- 8. Alla stessa impresa non è consentito presentare più domande di agevolazione ancorché relative a differenti tipologie di spesa. Nel caso di domande di agevolazione multiple sarà presa in considerazione la prima domanda inviata. Nel caso in cui un'impresa, nei termini di cui all'art. 7.2, decida di inviare una nuova richiesta di agevolazione in sostituzione di quella già inviata, dovrà preventivamente inviare la rinuncia della richiesta già inoltrata tramite PEC all'indirizzo direzionesviluppo.regione@postacert.umbria.it.

#### **Art. 7.4 – Assistenza tecnica alla compilazione e all'invio delle domande e responsabilità**

- 1. L'assistenza tecnica di Umbria Digitale s.c.a.r.l. è attiva dal lunedì al giovedì dalle ore 8.00 alle ore 13.30 e dalle 14.40 alle ore 17.00, il venerdì dalle ore 8.00 alle ore 14.00, sabato e festivi esclusi. Per richiedere l'attivazione del servizio contattare il Service Desk (n.ro verde 848.88.33.66 oppure 075.5027999 – email servicedesk@umbriadigitale.it).
- 2. Le risposte alle richieste di assistenza tecnica di Umbria Digitale s.c.a.r.l. saranno fornite entro i cinque giorni lavorativi al ricevimento delle stesse e in orario d'ufficio compatibilmente con le esigenze di servizio della struttura competente. Nei cinque giorni precedenti il termine finale previsto per la trasmissione delle domande non si garantisce la risposta alle richieste di assistenza tecnica per la compilazione delle stesse in tempo utile per la loro trasmissione.
- 3. L'amministrazione regionale, esclusivamente in caso di eventuale interruzione del servizio di compilazione e trasmissione online della domanda, dovuto a malfunzionamento del server della Regione Umbria, provvederà a prolungare il servizio medesimo per un tempo equivalente a quello dell'eventuale interruzione, dando puntuale informazione sul sito www.regione.umbria.it e all'indirizzo http://bandi.regione.umbria.it dell'orario di riavvio del servizio e dell'eventuale prolungamento del medesimo. Tale pubblicazione avrà valore di notifica a tutti gli effetti, senza obbligo di ulteriori comunicazioni da parte del Servizio Sviluppo e Competitività delle Imprese. La Regione non procederà a prolungamenti dovuti a malfunzionamenti diversi da quelli sopra indicati.

#### **Art. 8 – Modalità di esame delle domande**

- 1.La procedura di selezione delle domande sarà effettuata tramite una procedura valutativa a sportello ai sensi dell'art.5, comma 3, del D.Lgs. n.123/98 e s.m.i.
- 2.Le istanze pervenute entro il termine fissato all'art.7.3 saranno istruite secondo l'elenco generato dal sistema di Umbria Digitale in ordine decrescente, in base al valore dichiarato

in domanda dell'indice di priorità **(IP)** di cui al successivo art. 8.1, fino a esaurimento delle risorse stanziate di cui all'art. 2, oltre a una riserva del 20% di overbooking. In caso di parità di indice verrà preso in considerazione l'ordine cronologico determinato in base alla data e l'ora registrata dal sistema di accettazione della domanda (marca temporale). L'elenco sarà approvato con Determinazione Dirigenziale e pubblicato sul sito istituzionale all'indirizzo http://www.regione.umbria.it/attivita-produttive-e-imprese/ricercae-sviluppo.

- 3.L'elenco dell'ordine istruttorio di cui ai commi precedenti sarà composto da due sezioni distinte: una per le imprese ubicate nell'area di crisi complessa di Terni – Narni e una per tutto il resto del territorio regionale.
- 4.L'Amministrazione si riserva di istruire le domande successive alla quota di overbooking solo ed esclusivamente al verificarsi di economie.
- 5. Qualora a seguito della rideterminazione dei valori dell'indice di priorità ( $I<sub>p</sub>$ ) in esito alle attività istruttorie di cui ai successivi articoli 8.2 e 8.3, si verifichino variazioni all'ordine di istruttoria, si procederà alla ripubblicazione dell'elenco.
- 6. A ciascuna delle imprese la cui istanza sarà avviata in istruttoria secondo l'ordine di cui ai precedenti commi, sarà inoltrata idonea comunicazione a mezzo PEC dell'avvio del procedimento.
- 7. Le istanze pervenute saranno soggette a controllo delle autodichiarazioni fornite ai sensi del DPR 28/12/2000 n. 445

### **Art. 8.1 – Determinazione dell'indice di priorità**

- 1. Il valore dell'indice di priorità **(IP)** tiene conto dei seguenti elementi (allegato 8):
	- **a. Solidità patrimoniale e finanziaria dell'impresa**: da calcolare, con riferimento all'ultimo bilancio approvato alla data di presentazione della domanda sulla base dei seguenti indicatori:

#### a1**.indipendenza finanziaria: max punti 30**

- Tale indicatore è determinato come valore del rapporto tra i mezzi propri e il totale del passivo. (MP/TOT PASSIVO).
- I dati da considerare nel calcolo del rapporto sono determinati, con riferimento allo schema di Stato patrimoniale di cui all'articolo 2424 del codice civile, come segue:
- il valore relativo ai mezzi propri (MP) è quello del totale della voce A del Passivo "Patrimonio netto";
- il valore relativo al passivo (TOT PASSIVO) è quello del totale del "Passivo".

#### **a2. incidenza degli oneri finanziari sul fatturato: max punti 30**

Tale indicatore è determinato come valore del rapporto tra gli oneri finanziari e il fatturato (OF/F).

- I dati da considerare nel calcolo del rapporto sono determinati con riferimento allo schema di Conto economico di cui all'articolo 2425 del codice civile, come segue:
- il valore degli oneri finanziari (OF) è quello della voce C.17 "Interessi e altri oneri finanziari";
- il valore del fatturato (F) è quello del totale della voce A "Valore della produzione".
- Le imprese di nuova costituzione che alla data di presentazione della richiesta di agevolazioni non hanno un bilancio approvato dovranno redigere una situazione patrimoniale ed economica con data non superiore a 60 giorni a partire dalla data di presentazione della richiesta di agevolazione. Il bilancio infrannuale dovrà essere redatto secondo lo schema di cui all'articolo 2424 del codice civile e inviato alla Regione Umbria al momento della presentazione della richiesta di agevolazione. Per tali imprese il valore (MP/TOT PASSIVO) sarà determinato in base alla situazione contabile elaborata.

L'indicatore (OF/F) nel caso di imprese di nuova costituzione sarà pari a 0.

- **b. Occupazione di personale altamente qualificato**: da calcolare con riferimento al triennio 2015-2017: **max punti 16**
- Viene assegnato un punteggio pari a 3.0 per ogni unità di personale con le caratteristiche sopra richiamate. Il punteggio di 4,0 se il lavoratore è di sesso femminile. L'unità di personale deve risultare in forza all'impresa alla data di richiesta di agevolazione ed assunto a tempo indeterminato a partire dal 1 gennaio 2015 al 31 dicembre 2017 che sia in possesso di laurea magistrale in discipline tecnico scientifiche (così come elencate nell'allegato 9) e che abbiano conseguito e/o ottenuto in discipline tecnico scientifiche:
	- dottorato di ricerca
	- assegno di ricerca.

**.** 

Ai fini della dimostrazione del possesso di uno dei requisiti di cui sopra è necessario fornire copia conforme della documentazione attestante il requisito medesimo.

**c. Progettualità in tema di R&S:** Nel caso in cui l'impresa risulta essere non finanziata a seguito della partecipazione ad uno degli strumenti di finanziamento alla ricerca scientifica e all'innovazione della Commissione europea di Horizon 2020 verrà assegnato un punteggio pari a 10.

L'attestazione di tale situazione deve avvenire esibendo copia dell'invio effettuato dalla Commissione, dell'Evaluation Summary Report (ESR) con la quale comunica all'impresa i risultati della valutazione. A titolo esemplificativo e non esaustivo si elencano gli strumenti di Horizon 2020: Excellent Science, Industrial Leadership, Societal Challenges, Spreading excellence and widening participation, European Institute of Innovation and Technology (EIT), Science with and for Society, Joint Research Center Euratom. **Punti 10**

**d. Collaborazione con una start up innovativa per la realizzazione del progetto di ricerca e sviluppo;** qualora il progetto per il quale venga richiesto il contributo sia realizzato anche con l'apporto di una società, che possieda almeno uno dei seguenti requisiti:

- start–up innovativa ai sensi del DL.179/2012 e sue modificazioni ed integrazioni risultante da visura camerale;

- risulti beneficiaria di uno degli avvisi a sostegno delle nuove pmi innovative emanati dalla Regione Umbria nell'ambito dell' Azione 1.3.1. del POR FESR 2014-2020 e dell'attività a3 del POR FERS 2007-2013 : **punti 10**

### **e. Impatto di genere: impresa a prevalente composizione femminile: punti 4.**

Secondo quanto previsto dall'art. 53 del D.Lgs. n. 198/2006 sono imprese a prevalente conduzione femminile le società cooperative e le società di persone, costituite in misura non inferiore al 60 per cento da donne, le società di capitali le cui quote di partecipazione spettino in misura non inferiore ai due terzi a donne e i cui organi di amministrazione siano costituiti per almeno i due terzi da donne, nonché' le imprese individuali gestite da donne, che operino nei settori dell'industria, dell'artigianato, dell'agricoltura, del commercio, del turismo e dei servizi.

2. La somma del punteggio ottenuta potrà essere maggiorata del 20% se l'impresa ha avuto accesso ai benefici fiscali di cui all'art. 3 del decreto legge 23 dicembre 2013, n.143 – "Interventi urgenti" e del decreto attuativo del 27 maggio 2015 del Ministero dell'Economia e delle Finanze "Attuazione del credito d'imposta per attività di ricerca e sviluppo" per almeno 1 anno nel triennio 2015-2017 $^{\rm 3}$ .

<sup>3</sup> Risoluzione dell'Agenzia delle Entrate n. 46/E del 22 giugno 2018, Circolare direttoriale 9 febbraio 2018, n. 59990 - Chiarimenti sull'applicazione della disciplina nel settore del software, Circolare dell'Agenzia delle Entrate n. 13/E del 27 aprile 2017, Articolo 3 del decreto-legge 23 dicembre 2013, n. 145 - "Interventi urgenti", Decreto attuativo 27 maggio 2015 del Ministero dell'Economia e delle Finanze - Attuazione del credito d'imposta per attività di ricerca e sviluppo, Circolare dell'Agenzia delle Entrate n.5E del 16 marzo 2016 sull'art.3 del DL 145/2013.

A dimostrazione di ciò l'impresa in sede di presentazione della richiesta di agevolazione dovrà inoltrare copia del quadro RU – Quadro dei crediti di imposta concessi a favore delle imprese, del modello della dichiarazione dei redditi di uno degli anni di riferimento del triennio.

- 3. Ai fini del calcolo degli indicatori relativi all'elemento di calcolo **Solidità patrimoniale e finanziaria dell'impresa** di cui al comma 1 del presente articolo, i dati e le informazioni riportati nella dichiarazione devono essere relativi all'ultimo bilancio che risulta approvato alla data di presentazione della domanda di agevolazione, ovvero, per le società di persone, all'ultima dichiarazione dei redditi e ai relativi bilanci redatti secondo la IV direttiva CEE in conformità alle scritture contabili aziendali. Nel caso in cui il soggetto proponente abbia redatto il bilancio consolidato ai sensi degli articoli 25 e seguenti del decreto legislativo 9 aprile 1991, n. 127 e successive modifiche e integrazioni o sia controllato da un'impresa che abbia redatto il bilancio consolidato, il soggetto stesso può utilizzare i dati contabili e le informazioni del bilancio consolidato che risulta approvato alla suddetta data.
- 4. L'impresa inserirà i suoi dati di competenza nell'allegato 8) e determinerà il proprio indice di priorità  $(I_P)$ .

### **Art. 8.2. – Istruttoria formale**

- 1. Le richieste di agevolazione individuate secondo quanto disposto al precedente articolo 8.1 saranno sottoposte all'istruttoria formale da parte del Servizio Sviluppo e Competitività delle Imprese.
- 2. L'istruttoria formale ha come oggetto la verifica:
	- della completezza della documentazione presentata
	- della sussistenza dei requisiti dei soggetti beneficiari di cui all'art. 3.
- 3. A seguito di istruttoria formale le domande sono escluse e quindi non ammesse all'istruttoria valutativa qualora:
	- la domanda sia presentata in qualsiasi modo diverso rispetto alle modalità previsto al precedente art. 7. Pertanto, è consentita esclusivamente la trasmissione all'indirizzo https://bandi.regione.umbria.it secondo la procedura descritta. Sono escluse le trasmissioni tramite PEC, consegna a mano, raccomandata A.R. email, fax, a mezzo posta, etc.;
	- si verifichi la mancanza della domanda generata in pdf firmata digitalmente dal legale rappresentante;
	- si verifichi la mancata sottoscrizione dei documenti per i quali è prevista la sottoscrizione con la firma digitale;
	- si verifichi la mancanza anche di un solo dei seguenti allegati: richiesta di agevolazione, l'impresa, il progetto, tabelle per la determinazione dei costi e dichiarazione indice di priorità;
	- si verifichi l'assenza anche di uno solo dei requisiti di ammissibilità previsti all'art. 3;
	- se l'unità produttiva presso la quale si realizza l'intervento non sia ubicata nel territorio della Regione Umbria o non risulti attiva e funzionante;
	- l'ammontare della spesa sia inferiore a € 130.000,00.
- 4. In sede di istruttoria formale il Servizio Sviluppo e Competitività delle Imprese verifica ed eventualmente ricalcola l'indice gli indici dichiarati in domanda. In sede di eventuale ricalcolo non potrà essere assegnato un valore superiore a quello dichiarato in domanda.
- 5. Qualora l'indice accertato ( $I_P$ ) risulti inferiore a quello dichiarato, l'impresa verrà ricollocata con il nuovo indice nell'elenco che determina l'ordine istruttorio di cui al successivo art. 8.3.
- 6. In caso di parità dell'indice di priorità determinato secondo quanto sopra illustrato, l'ordine istruttorio verrà determinato in base all'ordine di arrivo della richiesta di agevolazione.

7. Qualora si accerti una delle condizioni di cui al precedente comma 3, le imprese proponenti riceveranno formale comunicazione dei motivi di esclusione, ai sensi e per gli effetti dell'art. 10 bis della L. 241/90 modificata dalla L.15/05.

#### **Art. 8.3 – Istruttoria valutativa**

- 1. Una volta che l'istanza ha superato positivamente l'istruttoria formale verrà effettuata la valutazione tecnico economica del progetto presentato. Tale valutazione sarà diretta a verificare:
- a) l'utilità del progetto per innovazioni di prodotto e di processo che accrescano la competitività dell'impresa;
- b) la validità dei contenuti di ricerca industriale e sviluppo sperimentale del progetto anche in riferimento alla capacità del proponente di realizzare il progetto e la verificabilità dei suoi risultati;
- c) la congruità e pertinenza dei costi indicati per la realizzazione del progetto;
- d) la pertinenza a uno degli ambiti prioritari individuati nella Strategia RIS3 di cui al precedente art. 4.2.
- 2. La fase istruttoria di cui al presente articolo, nonché quelle regolamentate dall'art. 10.2, sarà attuata tramite Sviluppumbria S.p.a. nel rispetto di quanto disposto dalla D.G.R. n.633 del 11/06/2018.
- 3. Per l'espletamento delle attività di cui al precedente comma, Sviluppumbria S.p.a. si avvarrà di esperti esterni di settore scelti nell'ambito degli specifici Albi del MIUR e del MISE.
- 4. Nel caso in cui in sede di istruttoria valutativa vengano ravvisati motivi di non ammissibilità o di esclusione delle domande presentate, le imprese proponenti riceveranno formale comunicazione dei motivi di esclusione, ai sensi e per gli effetti dell'art. 10 bis della L. 241/90 modificata dalla L. 15/05.

#### **Art. 8.4 – Esiti della valutazione e concessione del contributo**

- 1. A seguito dell'acquisizione degli esiti della valutazione di cui al precedente art. 8.3, inviati alla Regione Umbria da Sviluppumbria S.p.A., sarà disposta la concessione o il diniego del contributo a favore dell'impresa richiedente con Determinazione del Dirigente del Servizio Sviluppo e Competitività delle Imprese.
- 2. L'atto di concessione del contributo o di diniego dello stesso, verrà notificato all'impresa richiedente tramite PEC.
- 3. Le richieste di agevolazione ordinate secondo le valutazioni di cui sopra saranno ammesse a contributo fino a concorrenza delle risorse di cui all'art. 2 commi 1e 2.
- 4. La concessione verrà disposta solo dopo l'acquisizione del DURC regolare ai sensi dell'art. 31 D.L. n. 69 del 21/06/2013 convertito con modificazioni dalla L. 9/8/2013 n. 98 e della informazione antimafia ex art. 91 D. Lgs. 06/09/2011, n. 159 e successive modifiche e integrazioni.
- 5. Le imprese ammesse e finanziate riceveranno comunicazione tramite Posta Elettronica Certificata (PEC) con il dettaglio delle spese ammesse e del contributo concesso contestualmente al modulo di accettazione del contributo concesso che dovrà essere inviato al Servizio Sviluppo e Competitività delle Imprese entro e non oltre 15 giorni dal ricevimento di detta comunicazione. Dalla data risultante dalla ricevuta di consegna della PEC di ammissione a contributo, decorrono i termini per la realizzazione dell'intervento finanziato.

### **Art. 9** – **Tempi di realizzazione del progetto**

- 1. I progetti per i quali si richiede l'agevolazione possono essere avviati a partire dal giorno successivo a quello di invio della richiesta di agevolazione tramite il sistema http://trasmissione.bandi.regione.umbria.it. e la data della ricevuta di consegna della PEC di ammissione a contributo da parte della regione Umbria.
- 2. I progetti dovranno concludersi entro 12 mesi dalla data di avvio dichiarata dall'impresa beneficiaria in sede di presentazione della richiesta di agevolazione. La data di avvio dovrà essere confermata o meno nella comunicazione di accettazione del contributo che sarà inviata alle imprese beneficiarie in sede di ammissione ai benefici dell'avviso.

### **Art. 10 - Modalità di erogazione del contributo**

- 1. La rendicontazione dei progetti finanziati deve essere effettuata utilizzando la procedura informatica disponibile nel sistema http://smg2014.regione.umbria.it/home.
- 2. Per poter utilizzare il sistema è necessario che il richiedente si registri come persona fisica e chieda l'abilitazione a operare per l'Avviso a sostegno dei progetti di ricerca e sviluppo 2018. Per ottenere l'abilitazione l'utente deve accedere a http://smg2014.regione.umbria.it/home e seguire le istruzioni operative accessibili dalla Home cliccando sul link "Modalità di registrazione".
- 3. In allegato al presente avviso, è pubblicata la linea guida operativa nella quale sono illustrate le modalità di rendicontazione delle spese (allegato 10 Linee guida per la rendicontazione dei costi).
- 4. L'erogazione del contributo potrà avvenire al termine della realizzazione dell'intervento (a saldo) ovvero l'impresa beneficiaria potrà richiedere un anticipo del contributo secondo le modalità di cui al successivo 10.1.

#### **Art. 10.1 – Erogazione anticipo del contributo**

- 1. L'impresa beneficiaria per ottenere un anticipo del 40% del contributo concesso, dovrà effettuare la richiesta di erogazione utilizzando il sistema informatico http://smg2014.regione.umbria.it allegando copia della polizza fideiussoria, assicurativa o bancaria, rilasciata da soggetti iscritti iscritte nell'Albo di cui all'art. 13 del d.lgs. 1° settembre 1993, n. 385 ovvero all'Elenco Isvap, della durata di quarantadue mesi decorrenti dalla data di sottoscrizione della polizza, redatta secondo lo schema di cui all'allegato 12.
- 2. Successivamente all'invio della richiesta di erogazione dell'anticipo attraverso il sistema informatico, l'impresa dovrà inviare tramite raccomandata AR l'originale della polizza fideiussoria di cui al comma 1 al seguente indirizzo: Regione Umbria – Direzione regionale Attività Produttive. Lavoro, Formazione e Istruzione – Servizio Sviluppo e Competitività delle Imprese – Avviso a sostegno dei progetti di ricerca e sviluppo - Via Mario Angeloni n. 61 - 06124 Perugia.
- 3. L'anticipo sul contributo spettante verrà erogato a seguito della positiva verifica della documentazione prodotta e dell'acquisizione della regolarità del DURC e della certificazione antimafia. L'accettazione della polizza fideiussoria è condizionata all'accertamento dei requisiti del soggetto fideiussore di cui al precedente comma, alla verifica che il soggetto fideiussore non risulti inadempiente rispetto a precedenti obblighi assunti nei confronti della Regione Umbria, e al riscontro della sua emissione.

#### **Art. 10.2 – Erogazione saldo del contributo**

- 1. Per ottenere il saldo del contributo spettante, l'impresa beneficiaria dovrà presentare apposita richiesta entro i 30 giorni successivi al termine ultimo di realizzazione del progetto ammesso.
- 2. Entro i 12 mesi previsti per la realizzazione dell'intervento, dovranno essere emessi e regolarmente pagati, secondo le modalità previste nel linee guida per la rendicontazione dei costi, tutti i titoli di spesa afferenti al progetto. Si precisa comunque che le modalità di pagamento ammissibili sono: bonifico bancario o postale, ricevuta bancaria, carta di credito aziendale, moneta elettronica aziendale (solo POS).
- 3. La richiesta di erogazione del saldo del contributo completa dei relativi allegati, dovrà essere compilata dall'impresa utilizzando esclusivamente, pena il rigetto della richiesta medesima, la procedura telematica secondo le modalità evidenziate nell'allegato 10).
- 4. Ai fini della presentazione della rendicontazione finale di spesa, è necessario allegare alla richiesta di saldo la seguente documentazione:
	- a) la richiesta di erogazione del saldo (allegato 13)
	- b) il rapporto finale di ricerca (allegato 14)
	- c) Tabelle di rendicontazione dei costi (allegato 15)
- 5. La liquidazione del contributo è comunque subordinata a:
	- le determinazioni contenute nell'esito dell'istruttoria tecnico-scientifica relativa alla realizzazione del progetto effettuata dal soggetto gestore tramite gli esperti esterni di settore scelti nell'ambito degli specifici Albi del MIUR e del MISE;

- la verifica - per le imprese che lo abbiano dichiarato in domanda ai sensi dell'art. 8.1, comma 1, lett. d) - della presenza in rendicontazione della collaborazione con una start up innovativa per la realizzazione del progetto di ricerca e sviluppo;

- la verifica - per le imprese che lo abbiano previsto in domanda ed ai fini della maggiorazione del contributo ai sensi dell'art. 5, comma 2 - della presenza in rendicontazione della collaborazione tra l'impresa beneficiaria e un organismo di ricerca e di diffusione della conoscenza.

6. L'ammontare del contributo a saldo sarà calcolato, una volta accertata la congruità della dichiarazione finale di spesa e della relativa documentazione, detraendo dall'ammontare del contributo spettante all'impresa l'importo dell'anticipo eventualmente erogato.

#### **Art. 11 – Divieto di cumulo**

- 1. Le agevolazioni concesse non sono cumulabili con altre provvidenze comunitarie, nazionali, regionali o comunali richieste per lo stesso progetto, a eccezione del caso di agevolazioni fiscali aventi carattere di generalità e uniformità su tutto il territorio nazionale.
- 2. Con riferimento al programma agevolato è consentito l'accesso alle agevolazioni previste da fondi pubblici di garanzia e a favore del capitale di rischio operanti in regime "de minimis" nel rispetto del divieto di cumulo di aiuti fissato ai sensi dei regolamenti comunitari.
- 3. Nel caso di aiuti concessi in regime ordinario ai sensi del Reg. (UE) n. 651/2014 e s.m.i. il cumulo delle agevolazioni derivante dall'intervento di fondi pubblici di garanzia e a favore del capitale di rischio, operanti sia in "de minimis" che in regime ordinario, non potrà superare le intensità massime di aiuto previste.

#### **Art. 12 – Variazioni**

1. Le variazioni relative alla titolarità del progetto devono essere tempestivamente comunicate al soggetto gestore che:

- nel caso in cui tali variazioni intervengano prima dell'adozione del provvedimento di concessione delle agevolazioni, provvederà ad avviare nuovamente l'iter istruttorio.

- nel caso in cui tali variazioni intervengano successivamente l'adozione del provvedimento di concessione delle agevolazioni espleterà le necessarie valutazioni in ordine all'eventuale conferma delle agevolazioni concesse.

2. Fermo restando il limite massimo degli importi di contributo e previa verifica della conformità del progetto realizzato a quello ammesso all'intervento, potranno essere accettate variazioni su ogni singola voce di costo (personale, consulenze, etc.) fino a un incremento non superiore al 10% del costo totale del progetto ammesso all'intervento, una volta verificata la pertinenza e la congruità delle spese sostenute.

#### **Art. 13 – Obblighi per i beneficiari**

- 1. L'impresa beneficiaria:
	- a) dovrà essere operante in uno dei settori di attività ammissibili all'agevolazione e indicati nell'Allegato a);
	- b) non dovrà essere sottoposta ad alcuna procedura concorsuale alla data della liquidazione dell'anticipo e/o del saldo del contributo spettante;
	- c) dovrà assicurare la stabilità delle operazioni in conformità con quanto disposto dal Reg. (UE) n.1303/2013 art. 71 e s.m.i e in particolare i risultati dei progetti oggetto dell'intervento agevolato devono essere utilizzati in via esclusiva dall'impresa e non potranno essere ceduti, alienati o distratti entro i cinque anni dal pagamento finale al beneficiario;
	- d) dovrà utilizzare il contributo per le finalità in ordine alle quali è concesso.
- 2. Qualora non vengano rispettati i suddetti vincoli si procederà alla revoca del contributo concesso, ai sensi degli articoli successivi.
- 3. L'impresa beneficiaria deve rispettare le normative in materia di tutela ambientale, sicurezza e tutela della salute nei luoghi di lavoro, le normative per le pari opportunità tra uomo e donna e le disposizioni in materia di contrattazione collettiva nazionale del lavoro.
- 4. L'impresa beneficiaria dovrà curare la conservazione della documentazione amministrativa e contabile relativa al progetto separata dagli altri atti amministrativi dell'impresa e renderla accessibile senza limitazioni al controllo e ispezioni ai funzionari incaricati dalle autorità regionali, nazionali o comunitarie. Ai sensi dei Reg. (UE) n. 1303/2013 e s.m.i, detta documentazione deve essere mantenuta per un periodo di tre anni a decorrere dal 31 dicembre successivo alla presentazione dei conti nei quali sono incluse le spese dell'operazione. La data di decorrenza di tale termine sarà comunicata al beneficiario. Il termine è sospeso in caso di procedimento giudiziario o su domanda motivata della Commissione Europea (art.140 del Reg. UE n.1303/2013 e s.m.i).
- 5. L'impresa deve inoltre adempiere agli obblighi di informazione di sua competenza di cui all'Allegato XII "Informazioni e comunicazioni sul sostegno fornito dai fondi" punto 2.2 secondo quanto disposto dall'art. 115, comma 3 del Reg. (UE) n. 1303/2013 e s.m.i ed in particolare dovrà accettare la propria inclusione nell'elenco delle operazioni pubblicato ai sensi dell'art.115, paragrafo 2 e informare il pubblico sul sostegno ottenuto dai fondi, attraverso:
	- una breve descrizione dell'operazione in italiano e in inglese da inserire sul proprio sito web, ove questo esista;
	- l'affissione di un poster all'interno della propria struttura con le informazioni sul progetto (esempi disponibili sul sito internet www.Regione.umbria.it/programmazionefesr).

### **Art. 14 – Controlli in loco e Ispezioni**

- 1. Gli interventi finanziati saranno soggetti a verifica mediante controlli in loco disposti dalla Regione ai sensi dell'art. 125 del Reg. (UE) n. 1303/13 e s.m.i. e dall'Unione Europea ed effettuati da funzionari regionali eventualmente coadiuvati da esperti di volta in volta individuati a seconda del tipo di progetto interessato. Tali controlli potranno essere effettuati, sia a supporto della attività istruttoria, sia successivamente alle fasi di ammissione e/o erogazione dei contributi. Gli stessi saranno effettuati sia su base campionaria, sia per casi specifici, previa idonea e tempestiva comunicazione all'impresa beneficiaria oggetto di verifica, nel rispetto della normativa regionale, nazionale e comunitaria in materia.
- 2. I controlli effettuati successivamente all'erogazione dei contributi, potranno essere effettuati su base campionaria dai funzionari della Regione ai sensi degli artt. 125 e 127 del Reg. (UE) n, 1303/13 e s.m.i o disposti dai servizi della Commissione europea o dalla Corte dei Conti europea. Tali controlli saranno finalizzati anche alla verifica del rispetto degli obblighi indicati nell'art. 20 e seguenti, nonché del rispetto della stabilità delle operazioni ai sensi dell'art. 71 del Reg. (UE) n. 1303/2013 e s.m.i.
- 3. Ulteriori controlli possono essere disposti anche dalla Guardia di Finanza territoriale nell'ambito dei controlli obbligatori sull'utilizzo dei Fondi strutturali.

#### **Art. 15 - Revoca dei contributi**

- 1. Oltre ai casi già indicati nei precedenti articoli, il procedimento di revoca del contributo verrà avviato ogni qualvolta in cui, a seguito di accertamenti e verifiche, si riscontrino una o più delle seguenti situazioni:
- dati, notizie o dichiarazioni inesatte o reticenti;
- irregolarità della documentazione di spesa presentata;
- mancanza dei requisiti relativi all'ammissibilità delle spese;
- mancato rispetto degli obblighi indicati al precedente art. 13.
- 2. Qualora siano già state effettuate erogazioni, a titolo di anticipo e/o saldo del contributo, si procederà al recupero delle somme indebitamente percepite dall'impresa, maggiorate degli interessi maturati al Tasso Ufficiale di Riferimento (T.U.R.) vigente alla data della loro erogazione – maggiorato di cinque punti laddove si tratti di fatti imputabili all'impresa beneficiaria e non sanabili – per il periodo intercorrente tra la valuta di erogazione dei contributi medesimi e quella di effettivo riaccredito alla Regione Umbria.

#### **Art. 16 - Informazioni sul procedimento amministrativo**

1. L'unità organizzativa alla quale è attribuito il procedimento è Regione Umbria – Direzione regionale Attività produttive, Lavoro, Formazione e Istruzione – Servizio Sviluppo e Competitività delle Imprese - Via Mario Angeloni n. 61 - 06124 Perugia. Indirizzo PEC: direzionesviluppo.regione@postacert.umbria.it

Responsabile del procedimento: Daniela Toccacelo tel 075 5045737 e-mail dtoccacelo@regione.umbria.it

Responsabile dell'istruttoria: Giorgia Padiglioni, tel. 075 5045717 e-mail: gpadiglioni@regione.umbria.it

2. Il procedimento amministrativo per la concessione del contributo per ogni singola istanza verrà avviato in base all'ordine di istruttoria dell'elenco di cui al precedente art. 8 e seguirà le seguenti fasi e tempi nel rispetto di quanto disposto dalla D.G.R. n. 869/2018.

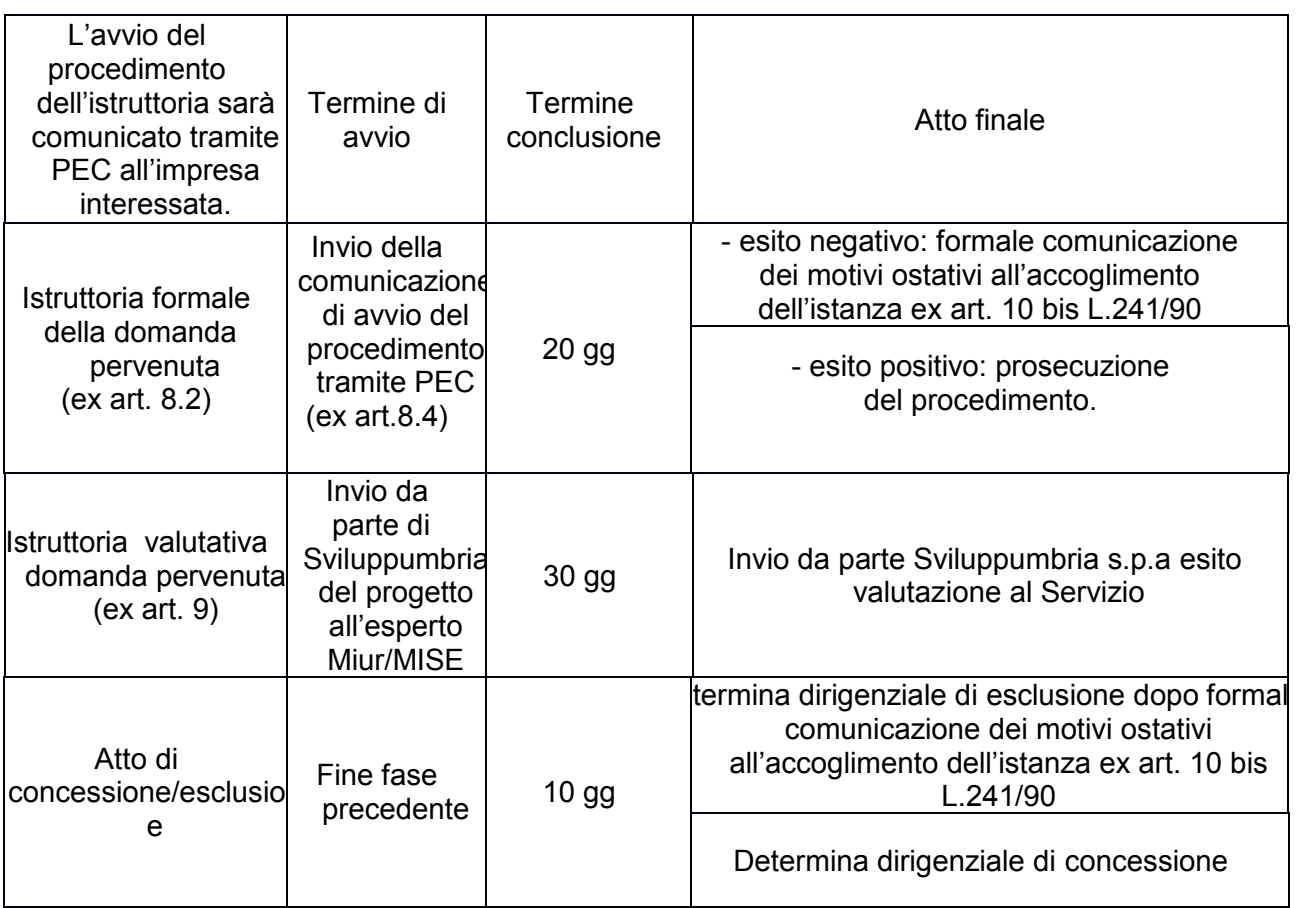

#### **Art. 18 – Disposizioni finali**

- 1. L'Amministrazione regionale non assume alcuna responsabilità per eventuali disguidi o ritardi postali o comunque imputabili a fatto di terzi, a caso fortuito o forza maggiore.
- 2. L'Amministrazione regionale potrà apportare al presente Avviso qualunque modifica ritenga opportuna ivi compresa l'integrale sostituzione. Tali eventuali modificazioni saranno pubblicizzate con le modalità ordinarie.
- 3. Le informazioni sui progetti finanziati e in particolare l'elenco dei beneficiari, le denominazioni delle operazioni e l'importo del finanziamento saranno resi disponibili e pubblicati sul sito internet della Regione nel rispetto di quanto disposto dall'art.115 del Reg. (CE) n. 1303/2013 e s.m.i.
- 4. Tutte le comunicazioni relative alla gestione del presente Avviso (Richiesta di agevolazione, Dichiarazione di accettazione del contributo concesso, Contraddittorio in conseguenza di esclusioni formali e sostanziali, Domanda di liquidazione di anticipo e/o saldo del contributo concesso, Integrazioni documentali, Richieste di variazione e/o proroga del progetto ammesso a contributo, Rinuncia al contributo, Comunicazioni varie) dovranno essere formalmente inviate al Responsabile del Servizio Dott.ssa Daniela Toccacelo c/o Regione Umbria, Servizio Sviluppo e competitività delle imprese, Via Mario Angeloni 61, 06124 Perugia. Indirizzo PEC: direzionesviluppo.regione@postacert.umbria.it
- 5. Il diritto di accesso di cui al Capo V della Legge 241/90 e s.m.i. viene esercitato, mediante richiesta motivata scritta alla Regione Umbria – Servizio Sviluppo e Competitività delle imprese - Via Mario Angeloni, n. 61 – 06124 Perugia, con le modalità di cui alla l.r. n8/2011 e del Regolamento regionale n.8/2012.
- 6. I provvedimenti inerenti la concessione o il diniego del contributo, potranno essere impugnati, entro 60 dalla ricezione da parte dell'impresa beneficiaria della comunicazione di cui all'art. 8.2, comma 2, di fronte al T.A.R. dell'Umbria.
- 7. Per quanto non previsto nel presente Avviso, si farà riferimento alla normativa comunitaria, nazionale e regionale vigente.

#### **Art. 19 – A chi rivolgersi per informazioni**

- 1. Il presente avviso sarà reso disponibile nel sito della regione Umbria al seguente indirizzo:http://www.regione.umbria.it/attivita-produttive-e-imprese/ricerca-e-innovazione.
- 2. Per eventuali informazioni è possibile rivolgersi direttamente al Servizio Sviluppo e Competitività delle Imprese ai seguenti numeri di telefono: 075 5045737/5717/5743.